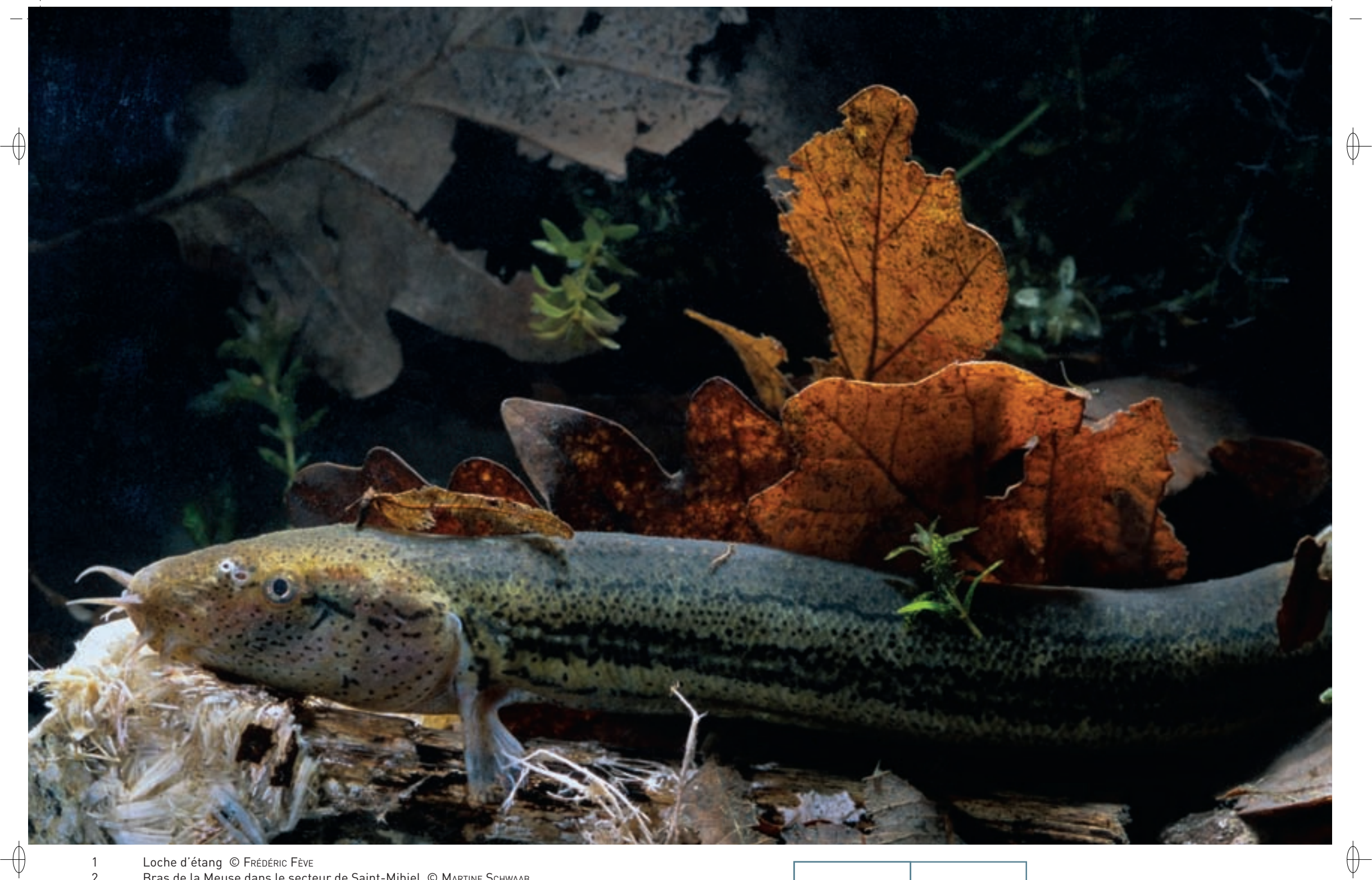

Loche d'étang © Frépéric Fève<br>Bras de la Meuse dans le secteur de Saint-Mihiel © Marīne Schwaab  $\overline{1}$  $\overline{2}$ 

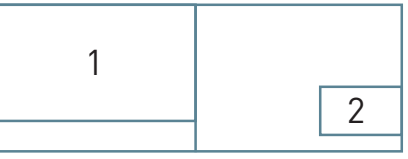

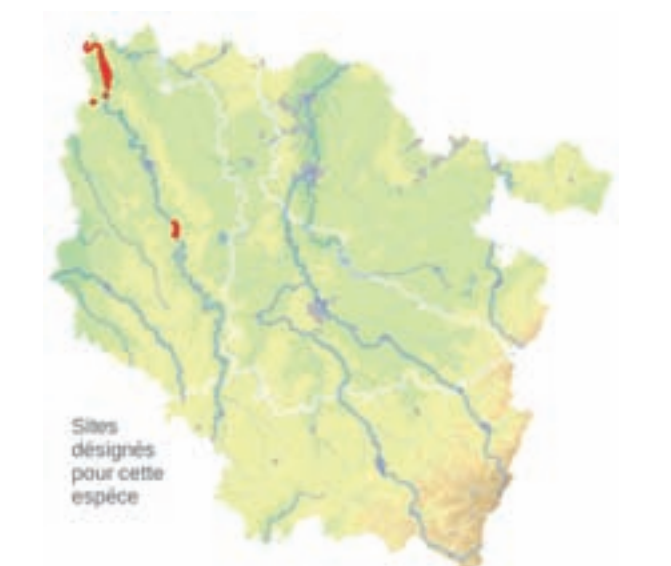

### **Description**

⊕

La Loche d'étang est un poisson de petite taille, dont la longueur est comprise entre 15 et 30 cm, doté d'un poids moyen de 30 à 50 g pour les mâles et de 30 à 100 g pour les femelles, au corps cylindrique, allongé et gluant. Toutes les nageoires sont petites, arrondies et parsemées de mouchetures. La tête de ce poisson est petite et comporte dix barbillons formant une corolle autour de la bouche. Sa coloration générale est gris-brun avec deux bandes foncées et deux bandes claires à reflets cuivrés. Toute l'année et plus particulièrement au moment de la fraie, les mâles présentent un renflement charnu orangé sur le flanc, en arrière de la nageoire dorsale.

La Loche d'étang se distingue des autres espèces de poissons par sa possibilité de respiration branchiale\*, cutanée et intestinale.

En situation anoxique\*, elle est capable d'une assimilation de l'oxygène atmosphérique par ses intestins avec rejet de l'azote par l'anus.

# **Écologie**

La Loche d'étang est l'espèce emblématique des zones humides des vallées alluviales fonctionnelles alternant crues et étiages\*.

C'est une espèce inféodée aux eaux stagnantes : on la trouve particulièrement dans les milieux comme les noues\*, les bras morts, les mares et les étangs fortement envasés, avec une végétation aquatique dense comme les myriophylles\* et les élodées\*. Elle peut survivre à de longues périodes d'assèchement de son milieu en s'enfouissant dans la vase, jusqu'à 50 cm de profondeur, pendant plusieurs mois. Nocturne, elle s'enfouit dans la vase durant la journée et ne s'active qu'au crépuscule. Elle se nourrit des petits invertébrés aquatiques comme les vers, les larves de chironomes et les mollusques présents dans la vase.

Elle se reproduit en mai-juin sur les végétaux aquatiques des annexes hydrauliques.

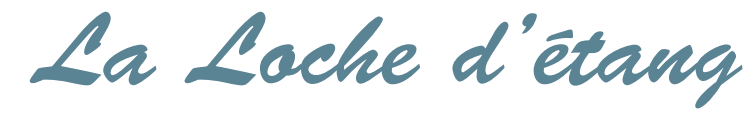

**Misgurnus fossilis (Linnæus, 1758)**

**État de conservation en France dans le domaine continental : Défavorable mauvais État de conservation en Lorraine : Défavorable mauvais**

### **Répartition, état des populations**

La Loche d'étang est une espèce d'Europe centrale et orientale qui se trouve à la limite occidentale de son aire de répartition dans le nord et l'est de la France. Sur notre territoire, on ne connaît qu'une vingtaine de sites où sa présence est avérée : la vallée du Rhin, la vallée de la Sambre, les boucles du Haut-Rhône, les étangs du Territoire de Belfort et la vallée de la Meuse.

# **Situation régionale**

L'essentiel des populations françaises de la Loche d'étang se trouve en Lorraine, dans la vallée alluviale de la Meuse, plus précisément entre Commercy et Stenay. Il s'agit principalement de petits noyaux de population de quelques centaines d'individus tout au plus, relictuels\* et très localisés. Toutefois, un secteur héberge la plus importante population connue en France, qui regroupe entre 2 000 et 5 000 individus.

En effet, la fonctionnalité de la vallée alluviale de la Meuse, avec ses cycles annuels de crues et d'étiages\* et la présence d'habitats aquatiques favorables, comme les bras morts, les noues\* déconnectées, les mares et les ruisseaux, permet la conservation de cette espèce emblématique de la région et à haute valeur patrimoniale.

# **Menaces et gestion**

La Loche d'étang est classée parmi les espèces « en danger » en France et en Allemagne suite à la dégradation de son habitat par le curage des fossés et des bras morts, le remblaiement des zones humides, la « régulation » du régime hydrologique des fleuves et l'accumulation des polluants chimiques dans les sédiments.

L'isolement génétique des populations et la méconnaissance de leurs exigences aggravent cette situation précaire. Les propositions pour la survie de cette espèce consistent à maintenir le fonctionnement naturel des milieux aquatiques et à garantir la qualité des eaux.

#### **Sites désignés pour cette espèce**

FR4100234 FR4102001

#### **Bibliographie**

BENSETTITI F. & GAUDILLAT V. (COORD.) (2004) STORCK F. & MOUGENEZ S. (2004) MouGenez S. (2006)

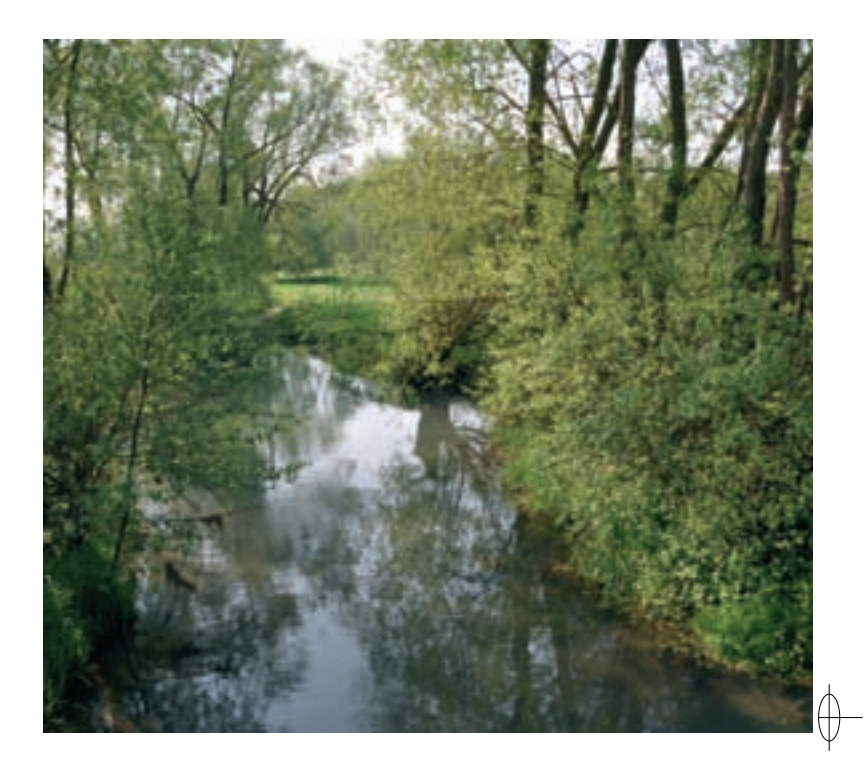